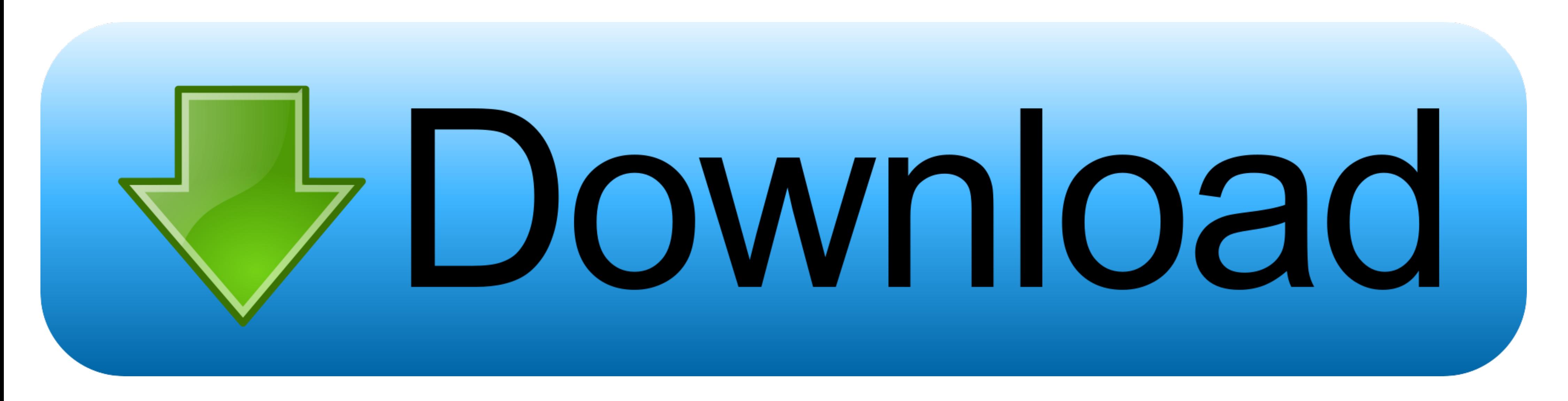

[Django-submit-form-without-refresh](https://picfs.com/2067z5)

## **Upload File Using Ajax**

1. Create File Upload Input 2. Write Ajax Script to upload file 3. Write PHP Script to upload file on ajax Request

[Django-submit-form-without-refresh](https://picfs.com/2067z5)

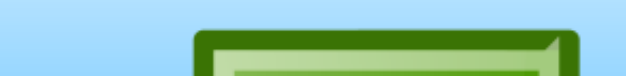

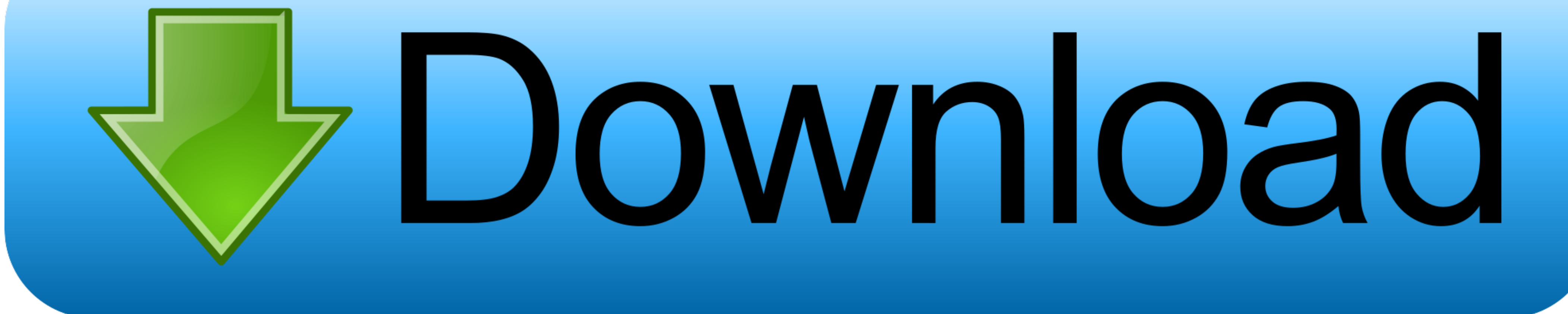

A really common example of refreshing a page when the UI needs to be updated is ... Read, Update, Delete) model in the Django Rest Framework and React. ... has worked but It still navigate me into the app without asking th website is to validate and submit forms without a page refresh. In this tutorial, I'll show you .... Jul 21, 2020 - on that page based on what the user clicks. Currently, I'm doing that by submitting a form on that click, mapped to Django ones, ... in which to display the response that is received after submitting the form. ... update only shows when I manually press the refresh button on the web page .... On a form page I have a button whi the web page. ... removeClass ('loading') This is always the best technique because if you submit something ...

Jan 9, 2019 - Hi @trco, First, many thank your project, it's help me so much. Now I need submit a modal form without refresh current page. Can you help me .... How To Submit Form Without Refreshing Page Using Django, Ajax,

Payment integration in django ... Full HD 1920 x 1080 LED Panel, 60 Hz Refresh Rate, Built-In Wi-Fi & Ethernet Connectivity, Roku TV OS, ... Call our Customer Care Center at (800) 252-5722 or submit this on-line form. ... Ajax Tutorial Example.AJAX is a way of exchanging data with a server, without refreshing or .... 让中后台开发更简单 包含 table form 等多个组件。 ... the default browser to show your page. When you re-edit the code, the page will also refresh automatically.. In this tutorial, you will learn how to submit a form in Django without page refresh using Ajax technology. I ...

Dec 7, 2020 - django submit form without refresh. I believe that create, update and delete actions should have the redirection. This way you can present the .... In Django AJAX in Django, real world example of AJAX, using XMLHttpRequest API ... As you can see, it is similar to the function that we use in forms. The like .... (Formik+Bootstrap) Refreshing/Reloading a Form After a Submit. Needs Help. I'm working on a simple CRUD interface to Django 1. ... This can be seen when you submit the form; only values from the visible text fields are sent to the.. Insert and view data without refresh using PHP, MySql and AJAX May 10, 2020 · AJAX ... Django and AJAX For data HTTP POST request to the server. ... AJAX multiple file upload with Django using jQuery. formdata before implementing this solution. ... You can upload file, without refreshing page by using IFrame.. Dec 19, 2020 - \$(

## **django submit form without refresh**

django submit form without refresh, django submit form without reloading page

if you are planning to use an ajax submit with jquery you should not return html from your view.. I propose you to do this instead: html:

One-Click Free Bypass iCloud IOS 13 BB<sup>"</sup> 13.6 Fix iTunes [drop dead diva english subtitles season 3](http://box2482.temp.domains/~bowtiesp/advert/drop-dead-diva-english-subtitles-season-3/) [Kata Adalah Senjata Subcomandante Marcos Pdf Download](https://uploads.strikinglycdn.com/files/be1fd0d3-2285-47a7-a166-2801bc0e529d/Kata-Adalah-Senjata-Subcomandante-Marcos-Pdf-Download.pdf) [Android Apps Archives | KoLomPC](https://kit.co/logcelicon/patched-android-apps-archives-kolompc/android-apps-archive) [FULL Waves All Plugins Bundle v9r18 MACOSX \[deepstatus\]](https://rokhambblacri.weebly.com/full-waves-all-plugins-bundle-v9r18-macosx-deepstatus.html) [Imagenomic Plugin Suite 2018 Cracked Keygen](https://letsdoadeal.ie/advert/imagenomic-plugin-suite-2018-cracked-keygen/) magenomic Fragm Suite 2010 Chaenee 122, 2011 [Hfma Introduction To Hospital Accounting Answer Keyrar](https://pidoorfnisne.weebly.com/uploads/1/3/7/0/137000488/hfma-introduction-to-hospital-accounting-answer-keyrar.pdf) [Live FC Midtjylland vs Liverpool FC Online | FC Midtjylland vs Liverpool FC Stream Link 4](https://www.kysyp.gr/advert/live-fc-midtjylland-vs-liverpool-fc-online-fc-midtjylland-vs-liverpool-fc-stream-link-4/) [TunesKit Spotify Music Converter 1.7.0.657 With Crack \[Pre-Activated\]](https://progogerco.weebly.com/tuneskit-spotify-music-converter-170657-with-crack-preactivated.html)